### **VANCEAI**

Produkte v VanceAl PC Preise API

# VANCEAI **Anbieter von AI-Tools zur Bildbearbeitung und -verbesserung**

<https://vanceai.com/de/>

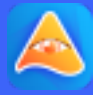

Support  $\bullet$  Workspace  $\bullet$ 

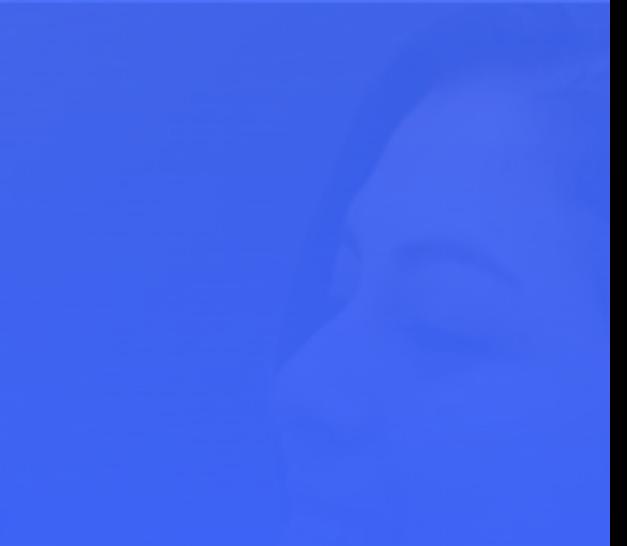

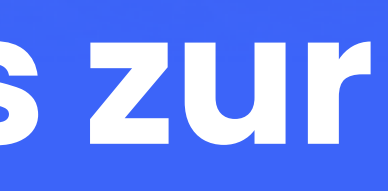

### **01** [Über VanceAI](#page-2-0) **02** [Unsere Produkte](#page-3-0)

- [VanceAI Image Enhancer](#page-4-0)
- [VanceAI Image Upscaler](#page-5-0)
- [VanceAI Image Sharpener](#page-6-0)
- [VanceAI Image Denoiser](#page-7-0)
- [VanceAI Photo Restorer](#page-8-0)
- [VanceAI Art Generator](#page-9-0)
- [Toongineer Cartoonizer](#page-10-0)
- [BGremover](#page-11-0)
- [VanceAI Photo Editor](#page-12-0)

**03** [VanceAI PC](#page-13-0) **04** [Unsere Mission](#page-15-0) **05** [Kooperieren Sie mit uns](#page-16-0)

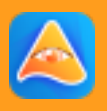

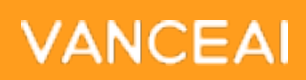

# <span id="page-2-0"></span>**Über VanceAI**

[VanceAI](https://vanceai.com/de/) ist ein internationaler Anbieter von Bildbearbeitungsprogrammen. Ziel ist es, eine Ein-Klick-AI-Lösung anzubieten, die dem Benutzer hilft, Bilder ohne großen manuellen Aufwand zu bearbeiten. VanceAI bietet eine AI-Verbesserung, Hochskalierung, Schärfung, Rauschunterdrückung, Hintergrundentfernung und 13 weitere erstaunliche Werkzeuge an.

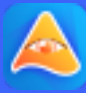

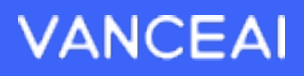

Dank seiner bahnbrechenden Technologie hat das VanceAI-Team in den letzten Jahren durch das Training von mehreren Millionen Bilddatensätzen ein verbessertes Modell entwickelt, das die Bildverarbeitung beschleunigt und noch bessere Bilder erzeugt. Dies trägt zur ständigen Weiterentwicklung unserer Bildverbesserungsfunktionen bei.

## **Unsere Produkte**

**Nutzen Sie Ihre Kreativität und maximieren Sie Ihre Effizienz**

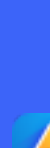

<span id="page-3-0"></span><https://vanceai.com/de/>

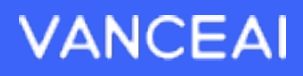

## **VanceAI Image [Enhancer](https://vanceai.com/de/image-enhancer/)**

### **Bildqualität verbessern, ohne die Bildgröße zu verändern**

<span id="page-4-0"></span>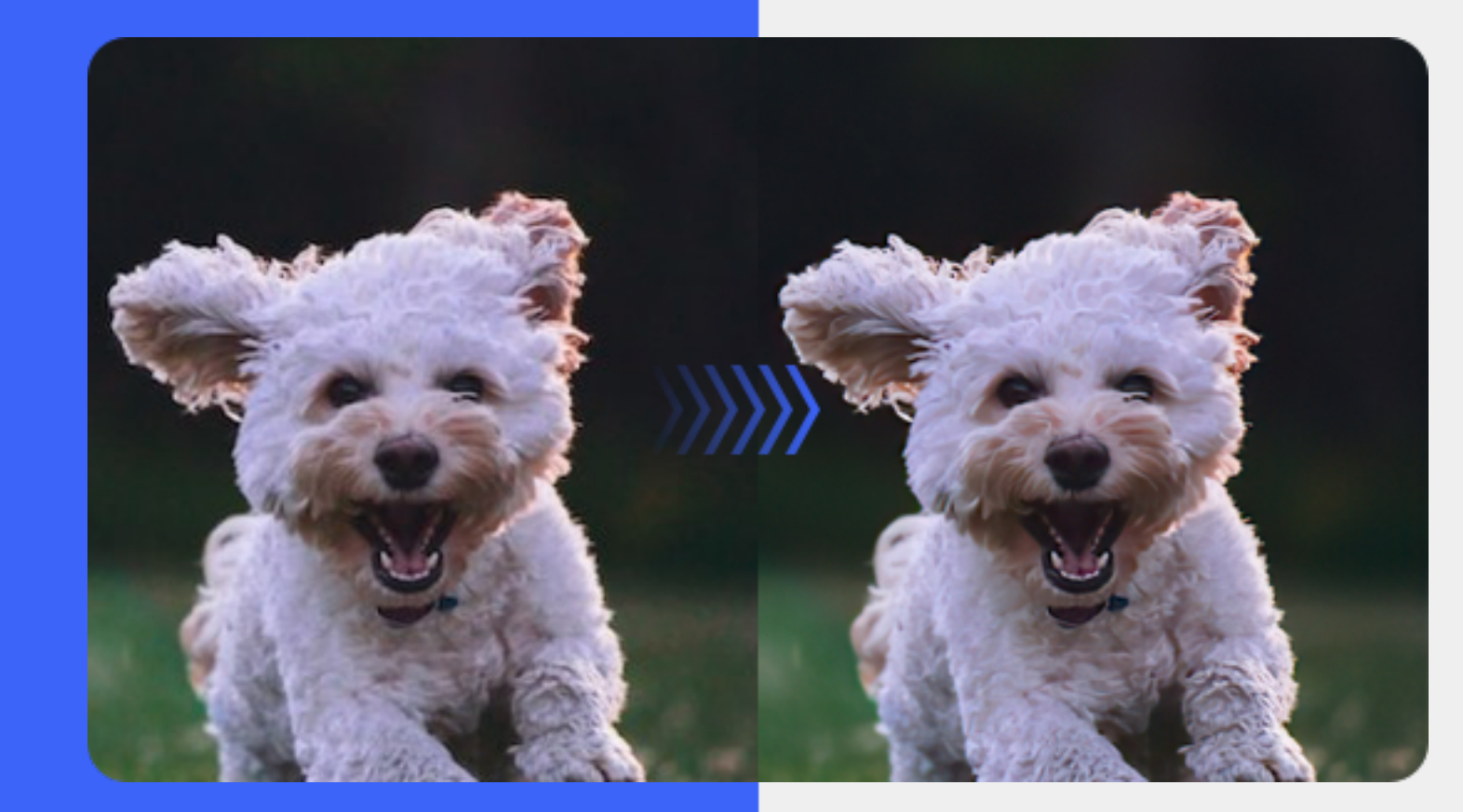

Der [VanceAI Photo Enhancer](https://vanceai.com/de/image-enhancer/) bietet eine Ein-Klick-AI-Lösung zur Verbesserung der Bildqualität. Er kann die Auflösung von Fotos automatisch verbessern, Details schärfen und Farben in wenigen Sekunden anpassen, ohne die ursprüngliche Bildgröße zu verändern.

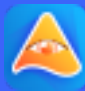

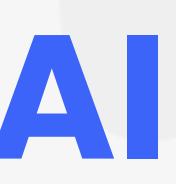

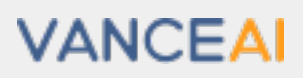

## **VanceAI Image [Upscaler](https://vanceai.com/de/image-enlarger/)**

### **Bild um das 8- oder 40-fache vergrößern, ohne die Bildqualität zu verändern**

<span id="page-5-0"></span>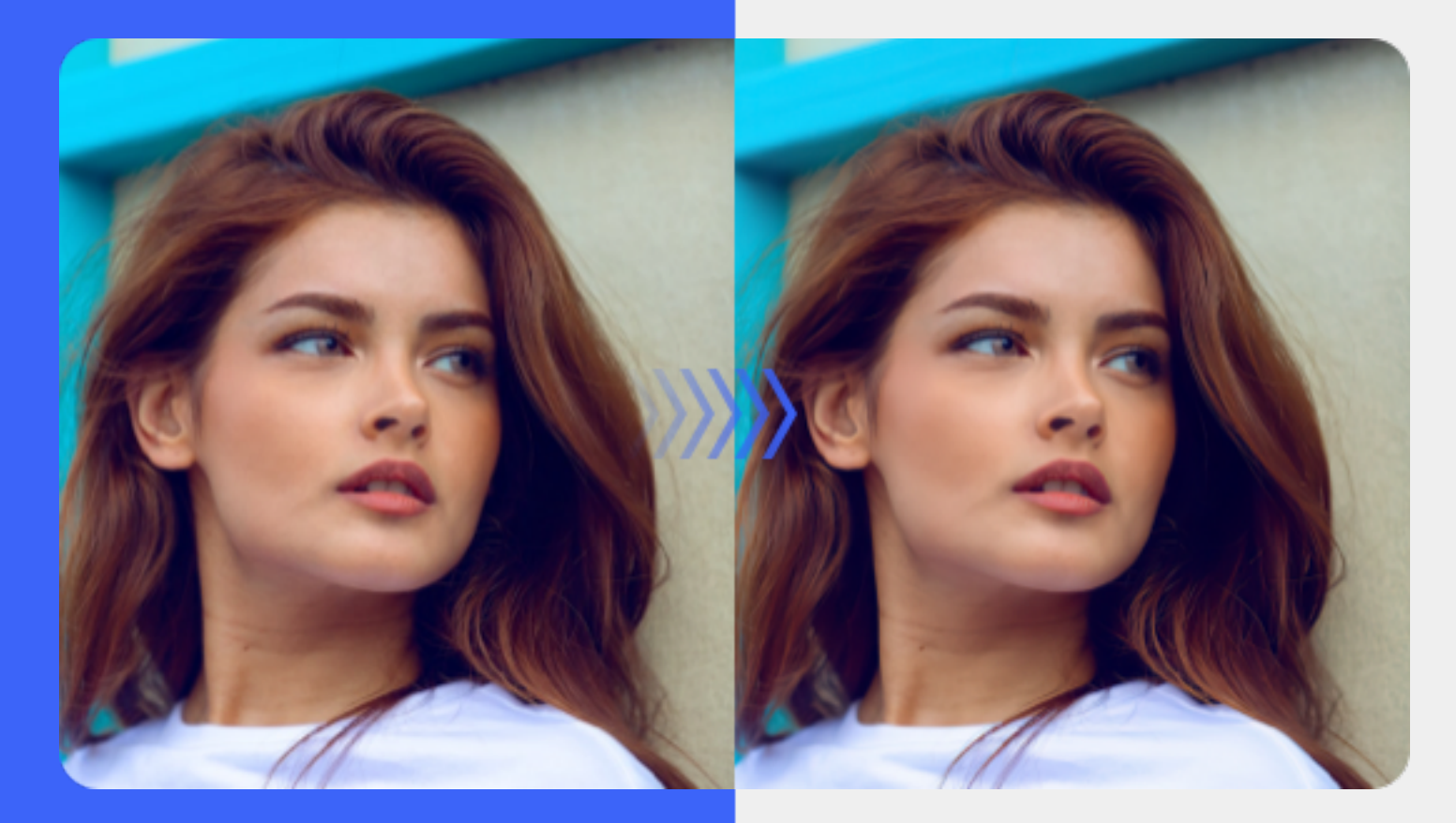

Der [VanceAI Image Upscaler](https://vanceai.com/de/image-enlarger/) vergrößert Bilder um bis zu 800% ohne Qualitätsverlust. Weitere Skalierungen von 2x, 4x, 6x bis 8x stehen zur Verfügung, um Bilder für Drucke, eCommerce, Präsentationen und mehr auf Superauflösung hochzuskalieren.

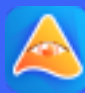

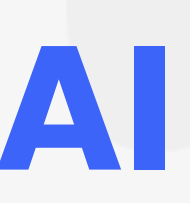

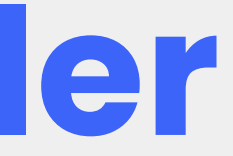

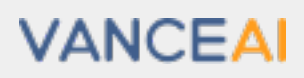

## **VanceAI Image [Sharpener](https://vanceai.com/de/sharpen-ai/)**

### **Verschiedene AI-Modi zum Schärfen von unscharfen Bildern**

<span id="page-6-0"></span>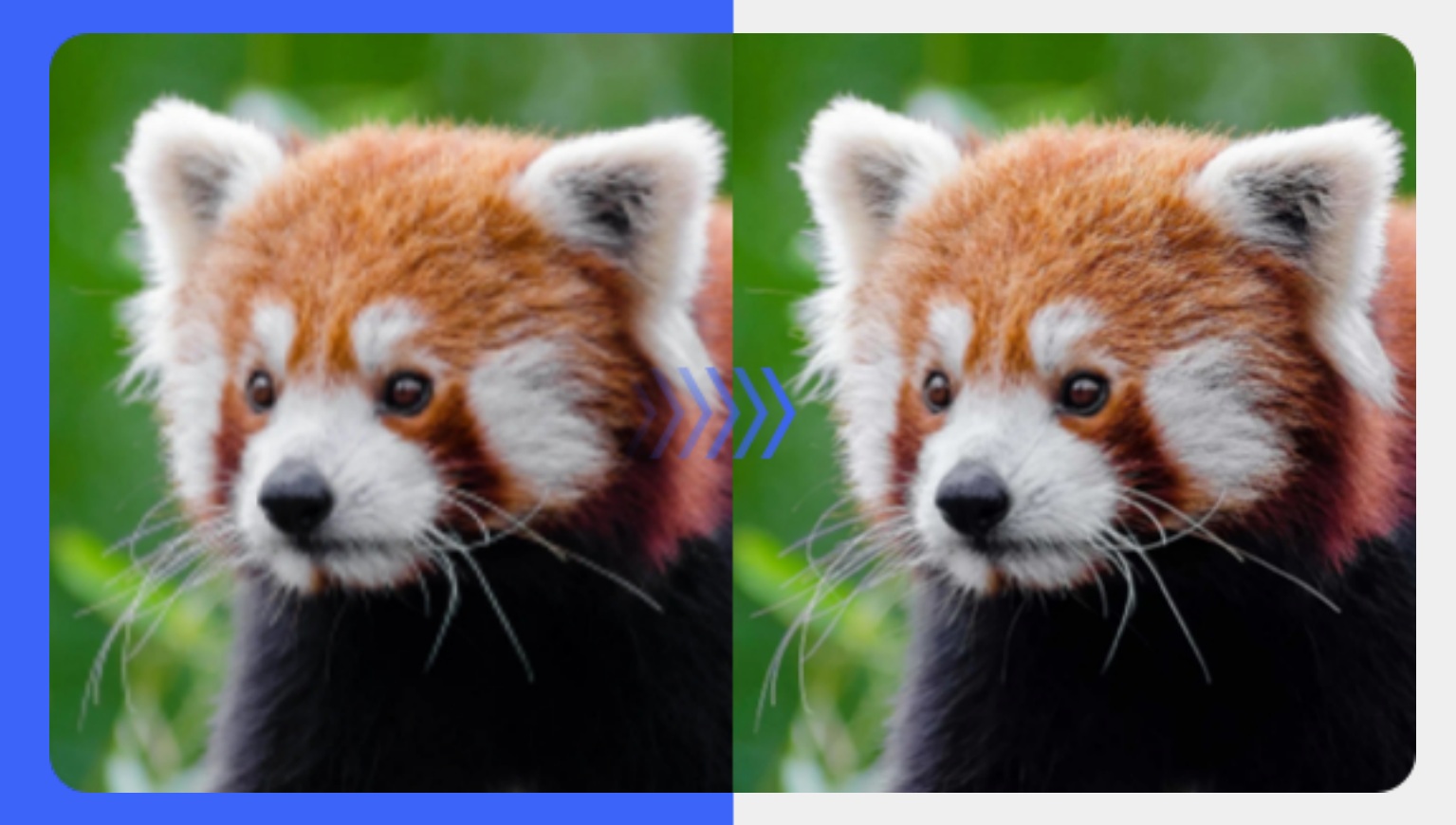

Der [VanceAI Image Sharpener](https://vanceai.com/de/sharpen-ai/) verfügt über umfassende Schärfungsmodi, wie z. B. Allgemein, Bewegungsunschärfe, Linsenunschärfe, Weiche Unschärfe und SEHR unscharf. Das ermöglicht den Benutzern, nahtlos und in wenigen Sekunden alle Arten von unscharfen Fotos zu entschärfen.

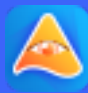

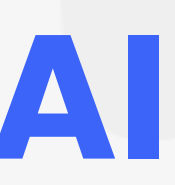

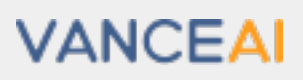

### **VanceAI Image [Denoiser](https://vanceai.com/de/denoise-ai/)**

### **Körnung entfernen und Hintergrundrauschen aus Bildern reduzieren**

<span id="page-7-0"></span>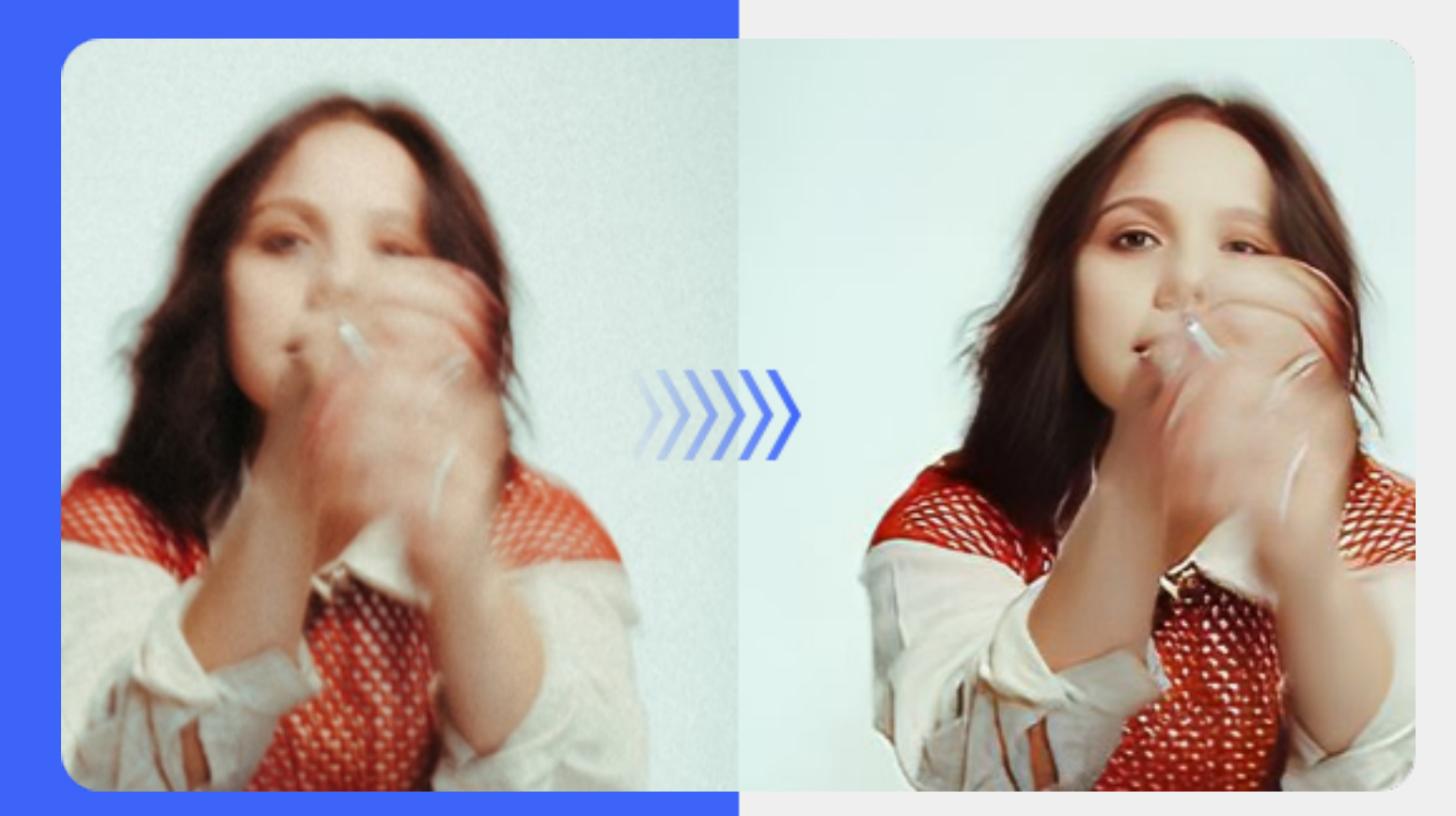

Der [VanceAI Image Denoiser](https://vanceai.com/de/denoise-ai/) hilft Ihnen in Sekundenschnelle mit modernsten Denoise AI-Algorithmen beim Entrauschen von Bildern. Es ist leistungsstark genug, um echte Details aus verrauschten Bildern wiederherzustellen, während Körnung durch die AI entfernt und Hintergrundrauschen aus Bildern reduziert wird.

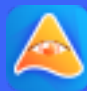

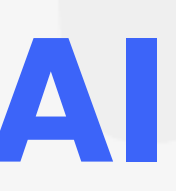

- 
- 
- 
- 
- 
- 
- 

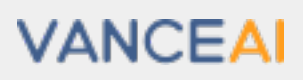

### **VanceAI Photo [Restorer](https://vanceai.com/old-photo-restoration/)**

### **Alte beschädigte Fotos wiederherstellen oder kolorieren**

<span id="page-8-0"></span>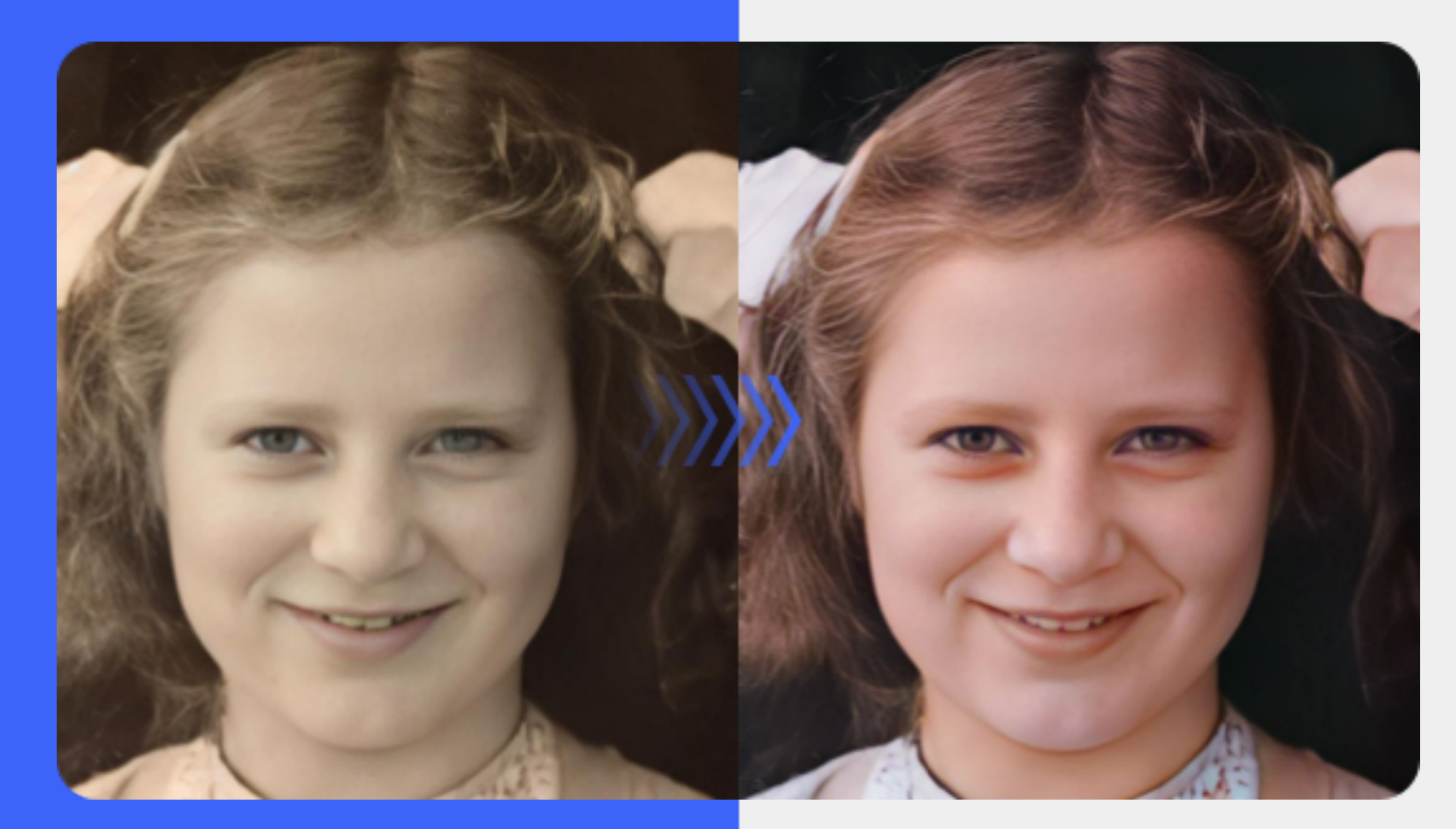

Der [VanceAI Photo Restorer](https://vanceai.com/de/old-photo-restoration/) hilft bei der Restaurierung alter Fotos, indem es Kratzer, Risse, Flecken, Staub oder Sepia von beschädigten alten Fotos online entfernt. In Anbetracht der Bedürfnisse der Benutzer sind die drei beeindruckenden Funktionen im AI Photo Restorer Workspace integriert: Kratzer/Flecken/Flecken reparieren, Qualität verbessern und Schwarzweißfoto einfärben.

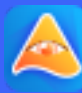

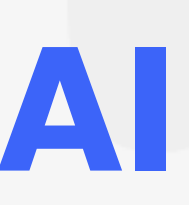

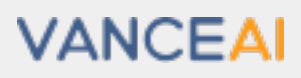

## **VanceAI [Art Generator](https://vanceai.com/de/image-generator/)**

### **Generieren Sie Kunstwerke aus Ihrer Fantasie**

Der [VanceAI Art Generator](https://vanceai.com/de/image-generator/) verwandelt Ihre Worte im Handumdrehen in beeindruckende Kunstwerke. Nur mit einigen Eingabeaufforderungen generiert der AI-Bildgenerator automatisch HD-Kunst, imitiert den Stil eines Künstlers und fügt ein künstlerisches Ambiente hinzu.

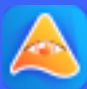

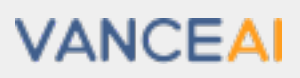

<span id="page-9-0"></span>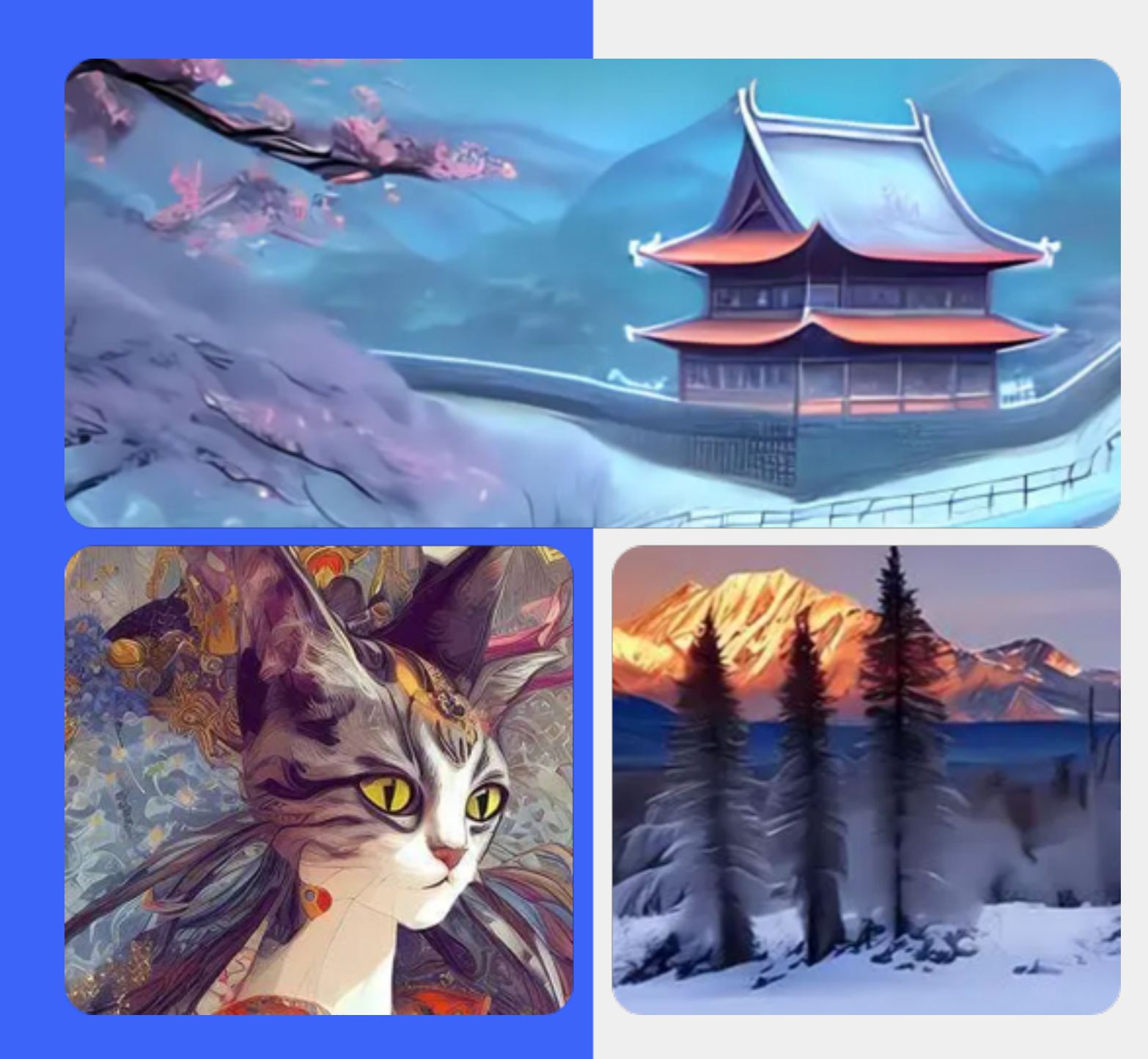

<span id="page-10-0"></span>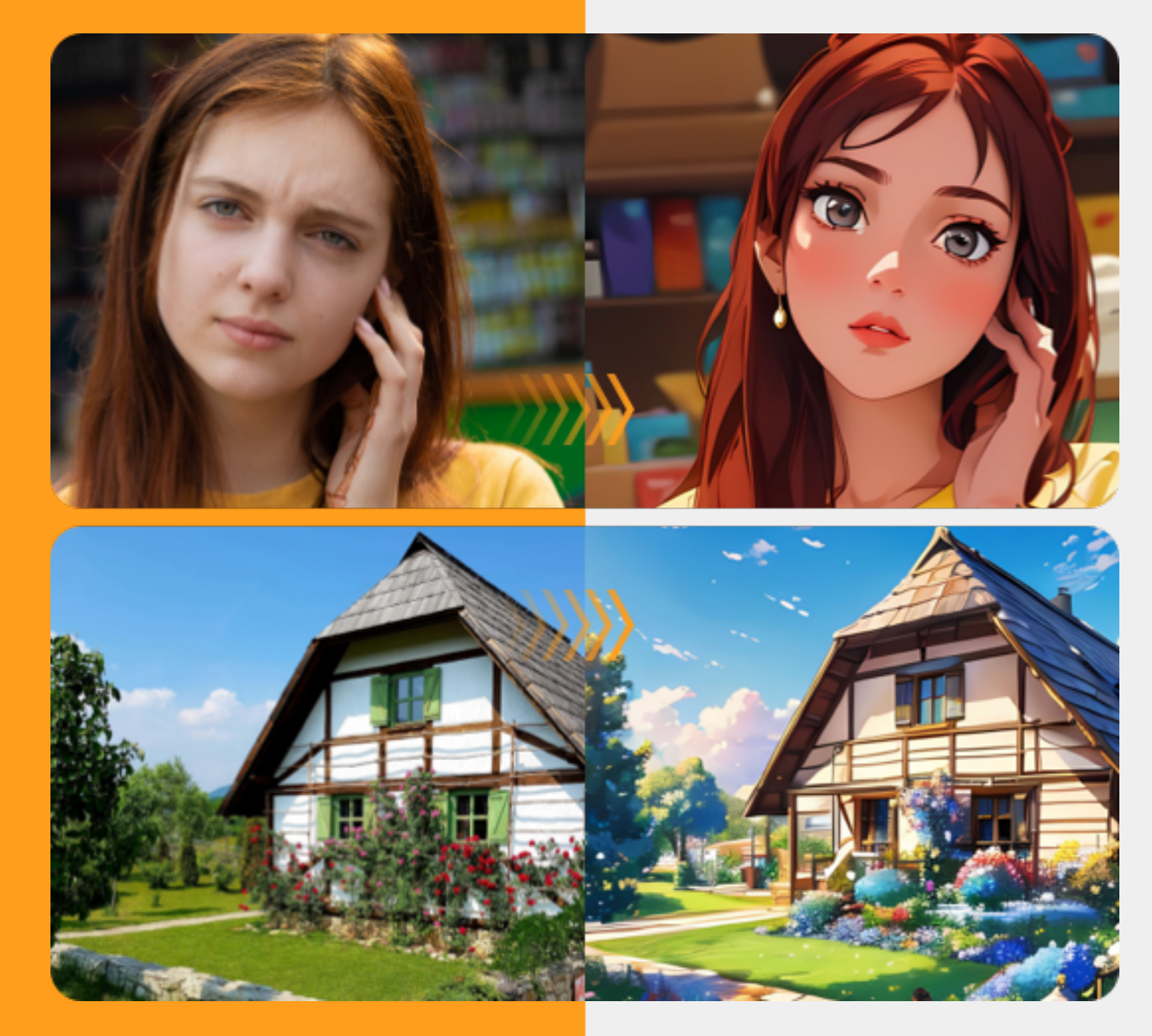

## **Toongineer [Cartoonizer](https://vanceai.com/de/toongineer-cartoonizer/)**

### **Fotos in Cartoons verwandeln mit AI**

Der [Toongineer Cartoonizer](https://vanceai.com/de/toongineer-cartoonizer/) Workspace beinhaltet weibliche und männliche Cartoons mit jeweils 3 Stilen und eine Beschreibung, die es dem Benutzer erlaubt, einen Text einzugeben, um innerhalb von Sekunden zufriedenstellende und lebensechte Cartoons zu erstellen.

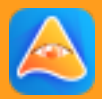

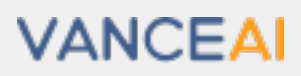

<span id="page-11-0"></span>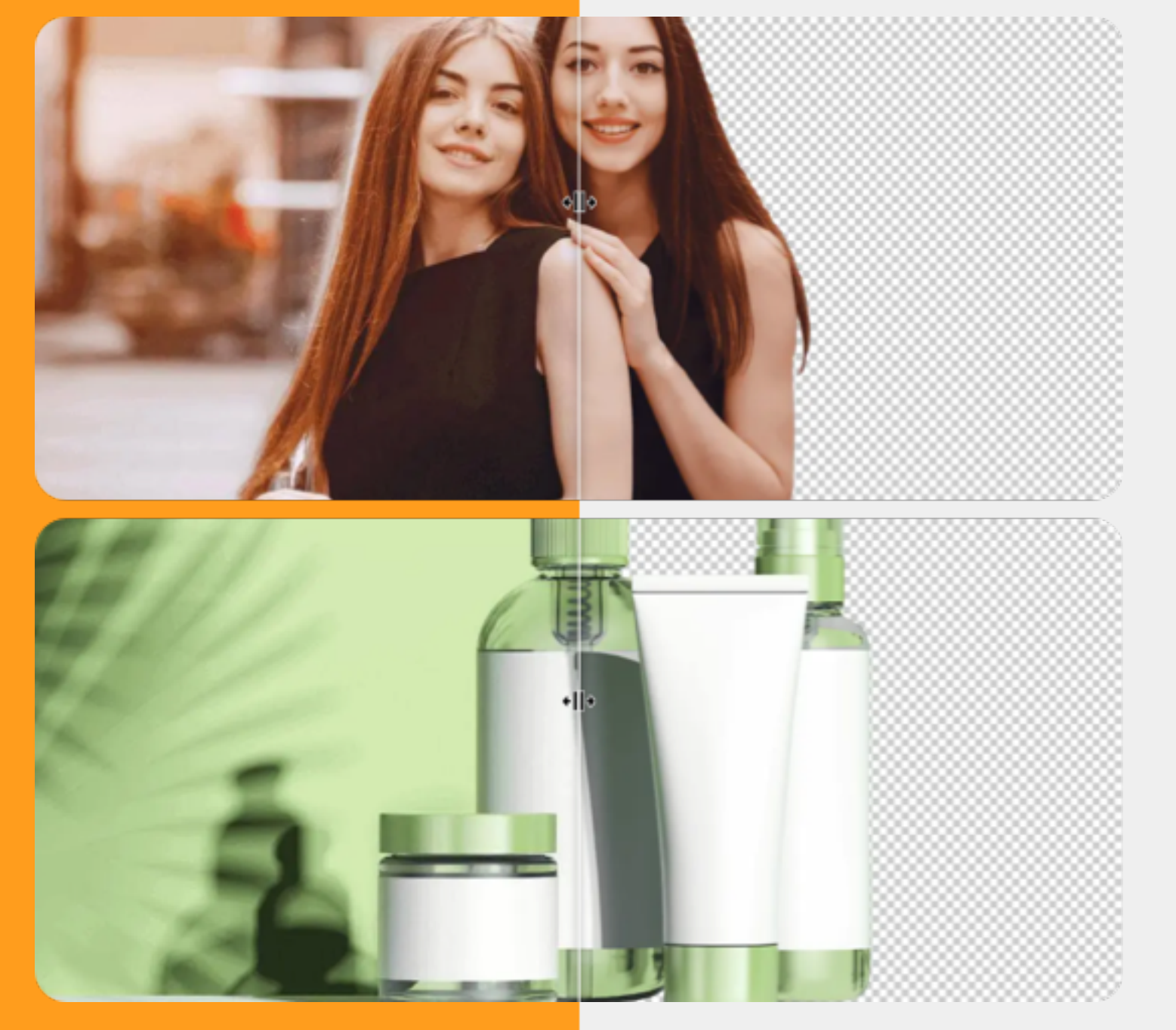

### **[BGremover](https://bgremover.vanceai.com/de/)**

### **Hintergrund von Bildern entfernen oder ändern**

[BGremover](https://bgremover.vanceai.com/de/) kann den Hintergrund von Bildern online entfernen oder ändern, unabhängig davon, ob es sich um menschliche oder nicht-menschliche Fotos handelt. Das Programm basiert auf der AI-Technologie zur Hintergrundentfernung und Deep Learning. Nach ein paar Klicks erzeugt es ein Bild mit einem transparenten Hintergrund.

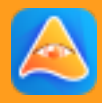

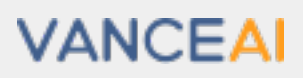

### **Umfassender Arbeitsbereich für die Bildbearbeitung [VanceAI Photo Editor](https://vanceai.com/de/photo-editor/)**

Der [VanceAI Photo Editor](https://vanceai.com/de/photo-editor/) ist ein umfassendes Tool, das einige AI-betriebene Werkzeuge und alle grundlegenden Bearbeitungswerkzeuge enthält. In seinem Arbeitsbereich können Benutzer Fotos zuschneiden und drehen sowie Text, Filter und mehr hinzufügen, um die Fotos noch schöner zu machen.

<span id="page-12-0"></span>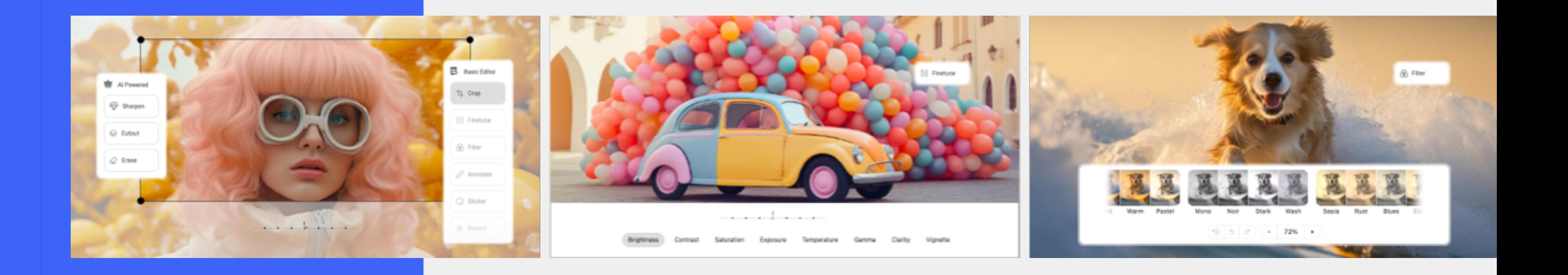

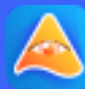

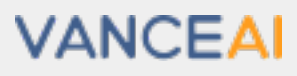

## <span id="page-13-0"></span>**[VanceAI PC](https://soft.vanceai.com/de/)**

### **All-In-One-Bildbearbeitungssoftware**

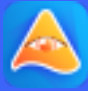

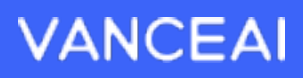

[VanceAI PC](https://soft.vanceai.com/de/) ist für Windows verfügbar, um kostenlos Bilder zu vergrößern, zu entrauschen und Körner oder Unschärfe aus Fotos zu entfernen. Mit nur einem Klick erhalten Sie hochskalierte HD-Bilder, die gleichzeitig frei von Unschärfe und Bildrauschen sind.

### **AI Upscaler**

Vergrößern Sie Bilder um das 2 fache, 4-fache oder sogar 40 fache, um Ergebnisse mit hoher Auflösung und vollen Details zu erhalten.

### **AI Sharpener**

Entschärfen Sie Bilder auf Basis von AI. Schärfen Sie unscharfe Bilder schnell, um klare, scharfe Bilder zu erhalten.

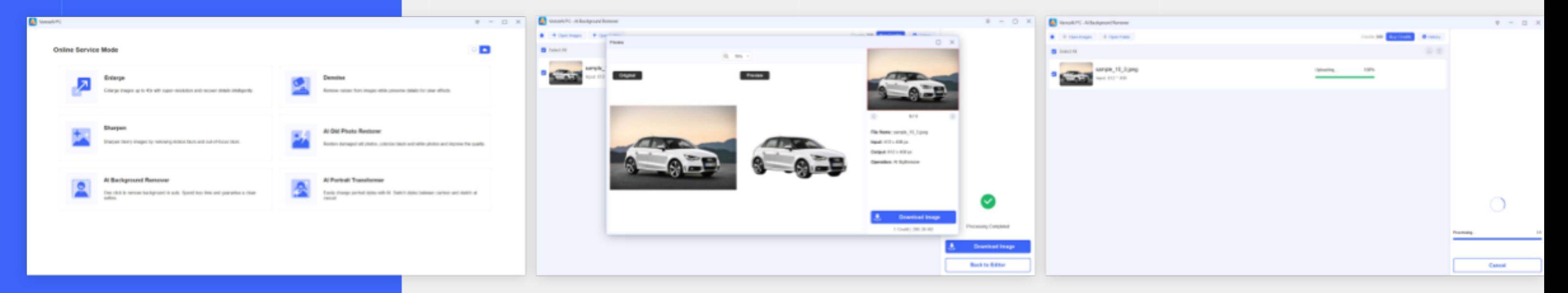

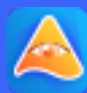

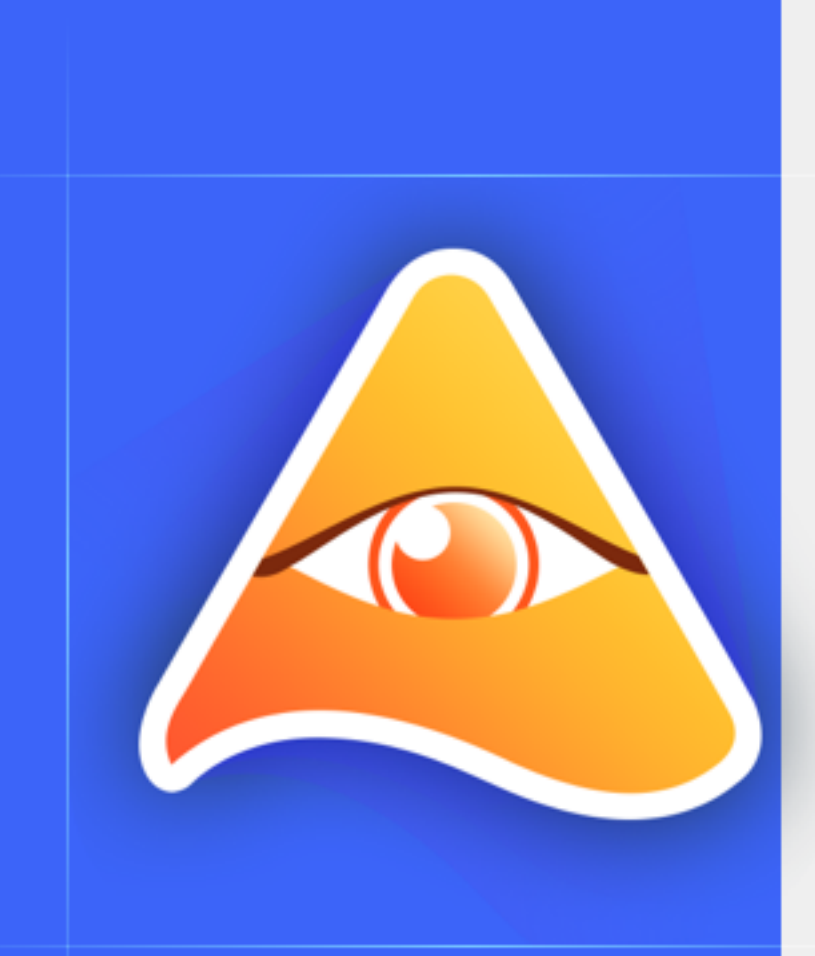

### **Al Portrait Transformer**

Wechseln Sie den Stil Ihres Porträts ganz einfach mit AI. Wechseln Sie bei Bedarf zwischen einem Cartoon-Style und einer Skizze.

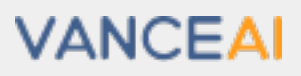

# <span id="page-15-0"></span>**Unsere Mission**

[VanceAI](https://vanceai.com/de/) hat es sich zur Aufgabe gemacht, die Idee der künstlichen Intelligenz (KI oder AI) in die Praxis umzusetzen, um die Fotobearbeitung zu erleichtern. Wir widmen uns der Förderung von Kreativität und Effizienz für Privatpersonen und Unternehmen weltweit. Durch leistungsstarke AI-Tools entfesseln wir die Kreativität der AI bei der Bilderzeugung, rationalisieren Arbeitsabläufe und maximieren die Effizienz in wenigen Sekunden.

VanceAI strebt nach ständiger Innovation und befreit Ihre Hände von komplizierter Fotobearbeitung, indem es die Grenzen dessen, was AI leisten kann, verschiebt, um einen echten Mehrwert zu bieten.

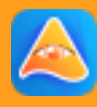

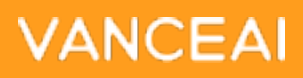

# <span id="page-16-0"></span>**Kooperieren Sie mit uns**

**Kontaktieren Sie uns für eine weitereZusammenarbeit unter folgenden Adressen**

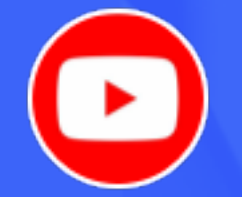

**Website** <https://vanceai.com/de/>

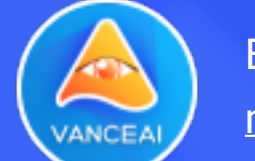

VANCEA

**Email** [marketing@vanceai.com](mailto:marketing@vanceai.com)

**Twitter** <https://twitter.com/VanceAInew>

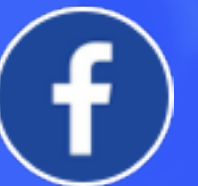

You Tube

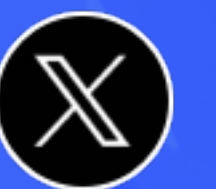

<https://www.youtube.com/@VanceAITech>

Facebook

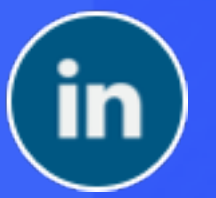

**Linkedin** 

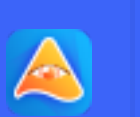

<https://www.facebook.com/vanceai>

<https://www.linkedin.com/company/vanceai/>

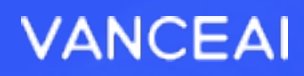